### Comment obtenir plus des Méta-Grammaires

#### ou comment construire des grammaires TAG/TIG compactes avec des arbres factorisés

#### François Thomasset & Éric de la Clergerie [Eric.De\\_La\\_Clergerie@inria.fr](Eric.De_La_Clergerie@inria.fr)

ATOLL – INRIA

TALN 2005 Dourdan – Mardi 7 Juin 2005

 $4$   $\Pi$   $\rightarrow$   $4$ 

<span id="page-0-0"></span> $\rightarrow$  4  $\equiv$   $\rightarrow$   $\equiv$   $\equiv$   $\sim$  0.9  $\sim$ 

- ⇒ Des systèmes pour construire des analyseurs syntaxiques, dont DYALOG ⇒ formalismes hybrides TAG+TIG, DCG, RCG, ∼ Prolog
	- Mais manque de ressources : lexiques et grammaires à large couverture  $\Rightarrow$  pb pour la campagne d'évaluation EASy
	- Développement de grammaires
		- **PEDECESS** complexe et long avec pb de cohérence et maintenance
		- $\triangleright$  taille importante des grammaires lexicalisables (TAG : 1000 à 10000 arbres)
		- $\blacktriangleright$  redondance importante dans les grammaires
	- Solution : Méta-Grammaire [Candito]
		- $\triangleright$  Niveau plus abstrait et compact de description linguistique
		- $\triangleright$  Développement plus rapide, maintenance facilitée
		- <sup>I</sup> Génération d'une grammaire, en général de grande taille en particulier à cause de sous-catégorisations x extractions
- Des systèmes pour construire des analyseurs syntaxiques, dont DYALOG ⇒ formalismes hybrides TAG+TIG, DCG, RCG, ∼ Prolog
- ⇒ Mais manque de ressources : lexiques et grammaires à large couverture  $\Rightarrow$  pb pour la campagne d'évaluation EASy
	- Développement de grammaires
		- **PEDECESS** complexe et long avec pb de cohérence et maintenance
		- $\triangleright$  taille importante des grammaires lexicalisables (TAG : 1000 à 10000 arbres)
		- $\blacktriangleright$  redondance importante dans les grammaires
	- Solution : Méta-Grammaire [Candito]
		- $\triangleright$  Niveau plus abstrait et compact de description linguistique
		- $\triangleright$  Développement plus rapide, maintenance facilitée
		- <sup>I</sup> Génération d'une grammaire, en général de grande taille en particulier à cause de sous-catégorisations x extractions
- Des systèmes pour construire des analyseurs syntaxiques, dont DYALOG ⇒ formalismes hybrides TAG+TIG, DCG, RCG, ∼ Prolog
- Mais manque de ressources : lexiques et grammaires à large couverture  $\Rightarrow$  pb pour la campagne d'évaluation EASy
- ⇒ Développement de grammaires
	- **PEDECESS** complexe et long avec pb de cohérence et maintenance
	- $\triangleright$  taille importante des grammaires lexicalisables (TAG : 1000 à 10000 arbres)
	- $\blacktriangleright$  redondance importante dans les grammaires
	- Solution : Méta-Grammaire [Candito]
		- $\triangleright$  Niveau plus abstrait et compact de description linguistique
		- $\triangleright$  Développement plus rapide, maintenance facilitée
		- <sup>I</sup> Génération d'une grammaire, en général de grande taille en particulier à cause de sous-catégorisations x extractions
- Des systèmes pour construire des analyseurs syntaxiques, dont DYALOG ⇒ formalismes hybrides TAG+TIG, DCG, RCG, ∼ Prolog
- Mais manque de ressources : lexiques et grammaires à large couverture  $\Rightarrow$  pb pour la campagne d'évaluation EASy
- Développement de grammaires
	- **PEDECESS** complexe et long avec pb de cohérence et maintenance
	- $\triangleright$  taille importante des grammaires lexicalisables (TAG : 1000 à 10000 arbres)
	- $\blacktriangleright$  redondance importante dans les grammaires
- ⇒ Solution : Méta-Grammaire [Candito]
	- $\triangleright$  Niveau plus abstrait et compact de description linguistique
	- $\triangleright$  Développement plus rapide, maintenance facilitée
	- <sup>I</sup> Génération d'une grammaire, en général de grande taille en particulier à cause de sous-catégorisations x extractions
- Des systèmes pour construire des analyseurs syntaxiques, dont DYALOG ⇒ formalismes hybrides TAG+TIG, DCG, RCG, ∼ Prolog
- Mais manque de ressources : lexiques et grammaires à large couverture  $\Rightarrow$  pb pour la campagne d'évaluation EASy
- Développement de grammaires
	- **PEDECESS** complexe et long avec pb de cohérence et maintenance
	- $\triangleright$  taille importante des grammaires lexicalisables (TAG : 1000 à 10000 arbres)
	- $\blacktriangleright$  redondance importante dans les grammaires
- Solution : Méta-Grammaire [Candito]
	- $\triangleright$  Niveau plus abstrait et compact de description linguistique
	- $\triangleright$  Développement plus rapide, maintenance facilitée
	- <sup>I</sup> Génération d'une grammaire, en général de grande taille en particulier à cause de sous-catégorisations x extractions

#### **Question :** Obtention de grammaires compactes à partir de MG ?

K □ ▶ K 何 ▶ K 手 ▶ 手 는 K 0 Q (N

### Des opérateurs pour des arbres factorisés

DYALOG propose des opérateurs réguliers pour factoriser les arbres : disjonctions  $T[t_1;t_2] \equiv T[t_1] \cup T[t_2]$ répetitions (Étoile de Kleene)  $t@*$  ≡ kleene<sub>t</sub>( $\epsilon$ ) ∪ kleene<sub>t</sub>(t, kleene<sub>t</sub>) entrelacements (ordre libre entre séquences de noeuds)  $(t_1, t_2) \# \# t_3 \equiv (t_1, t_2, t_3, t_1, t_3, t_2, t_3, t_1, t_2)$ optionalité (noeud optionel)  $t? \equiv (t; \epsilon)$ gardes (noeuds gardés)  $T[G_+, t; G_-] \equiv T[t] \cdot \sigma_+ \cup T[\epsilon] \cdot \sigma_$ gardes : formules booléennes sur des équations entre chemins

# Des opérateurs pour des arbres factorisés

DYALOG propose des opérateurs réguliers pour factoriser les arbres : disjonctions  $T[t_1;t_2] \equiv T[t_1] \cup T[t_2]$ répetitions (Étoile de Kleene)  $t@*$  ≡ kleene<sub>t</sub>( $\epsilon$ ) ∪ kleene<sub>t</sub>(t, kleene<sub>t</sub>) entrelacements (ordre libre entre séquences de noeuds)  $(t_1, t_2) \# \# t_3 \equiv (t_1, t_2, t_3, t_1, t_3, t_2, t_3, t_1, t_2)$ optionalité (noeud optionel)  $t? \equiv (t; \epsilon)$ gardes (noeuds gardés)  $T[G_+, t; G_-] \equiv T[t] \cdot \sigma_+ \cup T[\epsilon] \cdot \sigma_$ gardes : formules booléennes sur des équations entre chemins

Ces opérateurs

- ne changent pas le pouvoir d'expression ou la complexité
- peuvent être élimés par expansion mais taille résultante exponentielle en le nombre d'opérateurs
- **•** plus efficace de les évaluer sans expansion  $\Rightarrow$  analyses plus naturelles
- opérateurs très génériques (non spécifiques TAG ou TIG)

# Les Méta-Grammaires par l'exemple

#### Definition (Méta-Grammaire)

Description modulaire par classes regroupant des contraintes, avec héritage

### Les Méta-Grammaires par l'exemple

#### Definition (Méta-Grammaire)

Description modulaire par classes regroupant des contraintes, avec héritage

```
class collect real subject canonical {
< : collect_real_subject;
\{arg.extracted = value(-cleft);}
S \gg VSubi; V \gg psubi;
 VSubi < V; VMod < psubj;
 node psubj: [cat:N2, id:subject,
                top : [wh:-, sat:+];
   psubj:: agreement; psubj = psubj:: N;
 psubj =>
  node(Inf1) . bot . inv = value(+),
  $arg. extracted = value (-),
  \text{Sarg} \cdot \text{real} = \text{value}(\text{N2}),
  desc. extraction = value (-),
  node(V) \cdot top \cdot mode = value(\sim inf | imp | \dots );
\sim psubj=> node(lnfl).bot.inv = value(\sim+);
}
```
- $\bullet$  Héritage  $\left\langle \epsilon\right\rangle$
- **Contraintes** 
	- $\triangleright$  dominance ( $\triangleright$  et  $\triangleright$ )
	- $\triangleright$  précédence  $(\leq)$
	- $\blacktriangleright$  égalité (=)
	- $\triangleright$  Décorations (FS)
		- $\star$  noeuds
		- $\star$  classe
	- $\blacktriangleright$  Eq. entre chemins (.)
		- $\star$  noeuds (node psubj)
		- $\star$  classe (desc)
		- $\star$  variable ( $\$$ arg)
- Ressources + / Besoins −
	- Espace de noms  $(:,:)$
- $\bullet$  Gardes  $(=)$

KID KA KA DINI JI DA A

Compilateur MGCOMP, développé avec DYALOG

Compilateur MGCOMP, développé avec DYALOG

Étape 1 : Classes terminales

Héritage des contraintes par les classes terminales (+ vérif contraintes)

Compilateur MGCOMP, développé avec DYALOG

Étape 1 : Classes terminales

Héritage des contraintes par les classes terminales (+ vérif contraintes)

Étape 2 : Classes neutres

- Croisement des classes terminales pour neutraliser ressources & besoins
	- $F \subset [R \cup \mathcal{K}_1]$ xC<sub>2</sub>[+R∪ $\mathcal{K}_2$ ] = (C<sub>1</sub>xC<sub>2</sub>)[=R∪ $\mathcal{K}_1 \cup \mathcal{K}_2$ ]
	- $\triangleright$  (Espace de nom)  $\Rightarrow$  import classe productrice avec renommage  $C_1[-N::R\cup\mathcal{K}_1]$ x $C_2[+R\cup\mathcal{K}_2]=(C_1xN::C_2)[=N::R\cup\mathcal{K}_1\cup N::\mathcal{K}_2]$
- Réduction des gardes (quand possible)
- Vérification des contraintes

Compilateur MGCOMP, développé avec DYALOG

Étape 1 : Classes terminales

Héritage des contraintes par les classes terminales (+ vérif contraintes)

Étape 2 : Classes neutres

- Croisement des classes terminales pour neutraliser ressources & besoins
	- $F \subset [R \cup \mathcal{K}_1]$ xC<sub>2</sub>[+R∪ $\mathcal{K}_2$ ] = (C<sub>1</sub>xC<sub>2</sub>)[=R∪ $\mathcal{K}_1 \cup \mathcal{K}_2$ ]
	- $\triangleright$  (Espace de nom)  $\Rightarrow$  import classe productrice avec renommage  $C_1[-N::R\cup\mathcal{K}_1]xC_2[+R\cup\mathcal{K}_2]=(C_1xN::C_2)[=N::R\cup\mathcal{K}_1\cup N::\mathcal{K}_2]$
- Réduction des gardes (quand possible)
- Vérification des contraintes

#### Étape 3 : Arbres TAG

Utilisation des contraintes des classes neutres pour construire les arbres

précédence sous spécifiée entre noeuds frères ⇒ entrelacement

<span id="page-13-0"></span>INRIA

### La grammaire en quelques tables

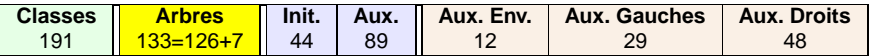

Distribution par catégories d'arbres

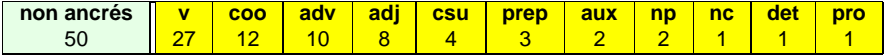

Distribution par la catégorie de l'ancre

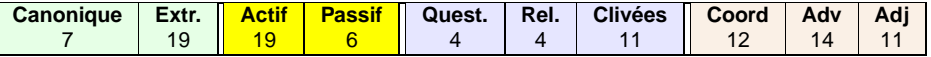

Distribution par phénomènes syntaxiques

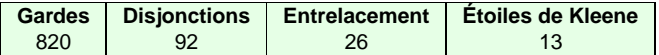

<span id="page-14-0"></span>Utilisation des opérateurs de factorisation

### La grammaire en quelques tables (suite)

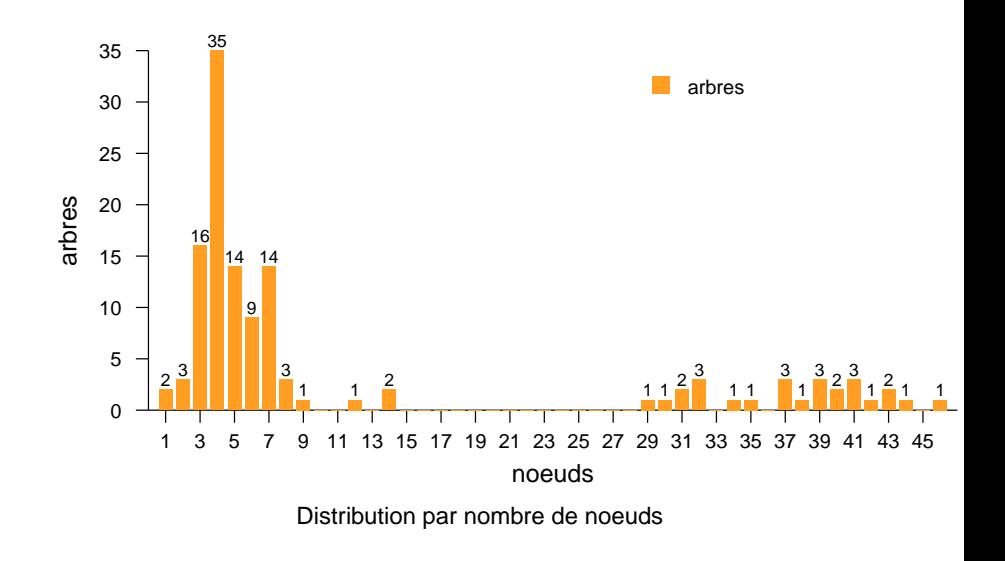

### Arbre #111

Arbre #111 : pour la construction canonique du verbe

- croisement de 25 classes terminales;
- 43 nœuds plus 3 alternatives et 1 entrelacement;
- 35 gardes ;
- +2000 lignes XML

### Arbre #111

Arbre #111 : pour la construction canonique du verbe

- croisement de 25 classes terminales;
- 43 nœuds plus 3 alternatives et 1 entrelacement;
- 35 gardes ;
- +2000 lignes XML

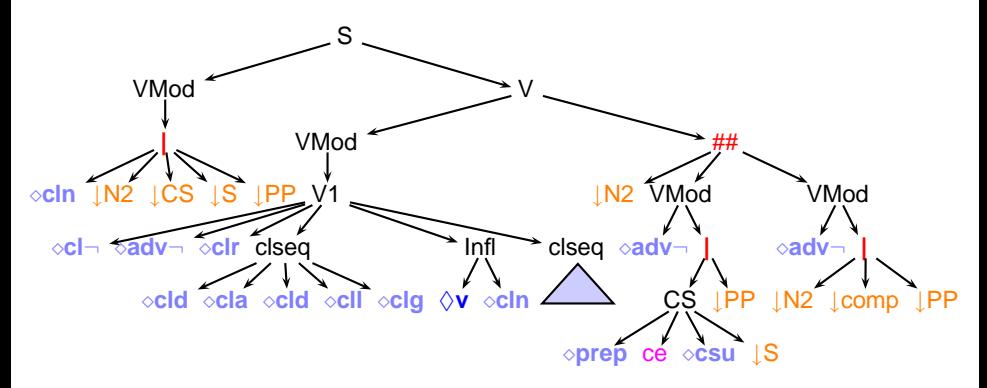

### Arbre #111

Arbre #111 : pour la construction canonique du verbe

- croisement de 25 classes terminales ;
- 43 nœuds plus 3 alternatives et 1 entrelacement;
- 35 gardes ;
- +2000 lignes XML

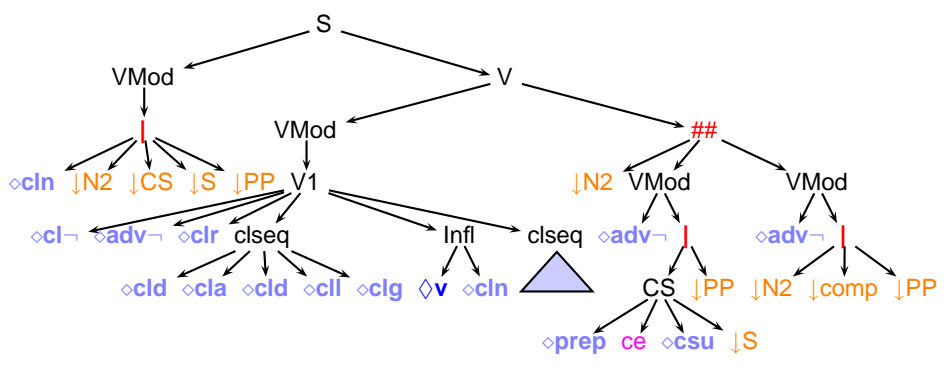

Taux de compaction : difficile à évaluer (10 000 à 100 000), mais + réaliste entre 100 et 1000

 $\triangleright$   $\exists \exists \Rightarrow \neg \neg \neg \neg \neg \neg \neg$ 

# Lien lexique / Grammaire : ancrage par hypertag

#### **Grammaire hypertag #111**

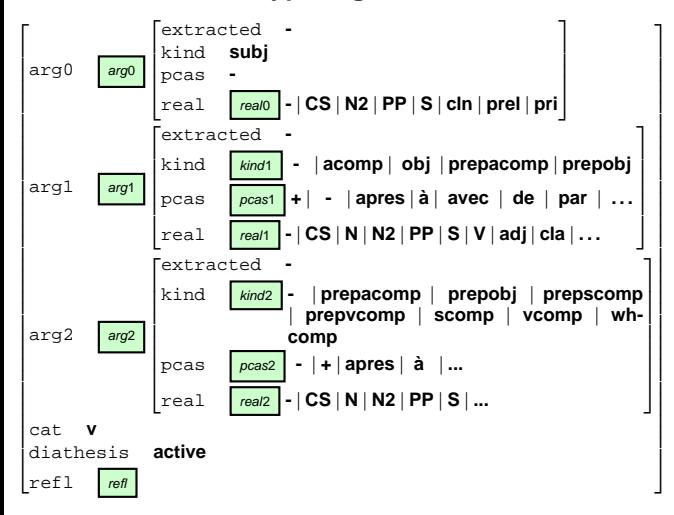

 $E = \Omega Q$ 

### Lien lexique / Grammaire : ancrage par hypertag

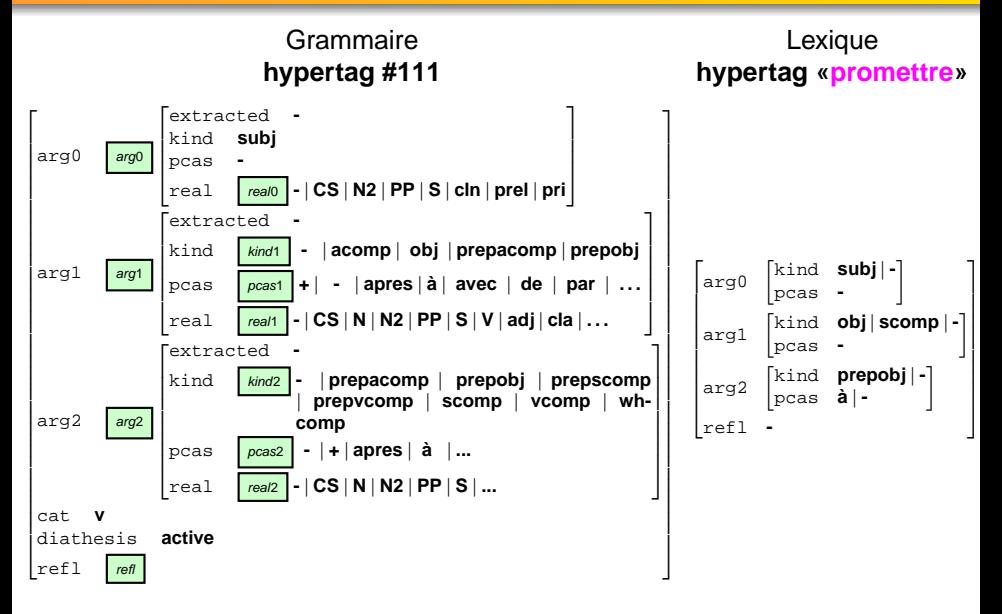

 $= \Omega$ 

# Lien lexique / Grammaire : ancrage par hypertag

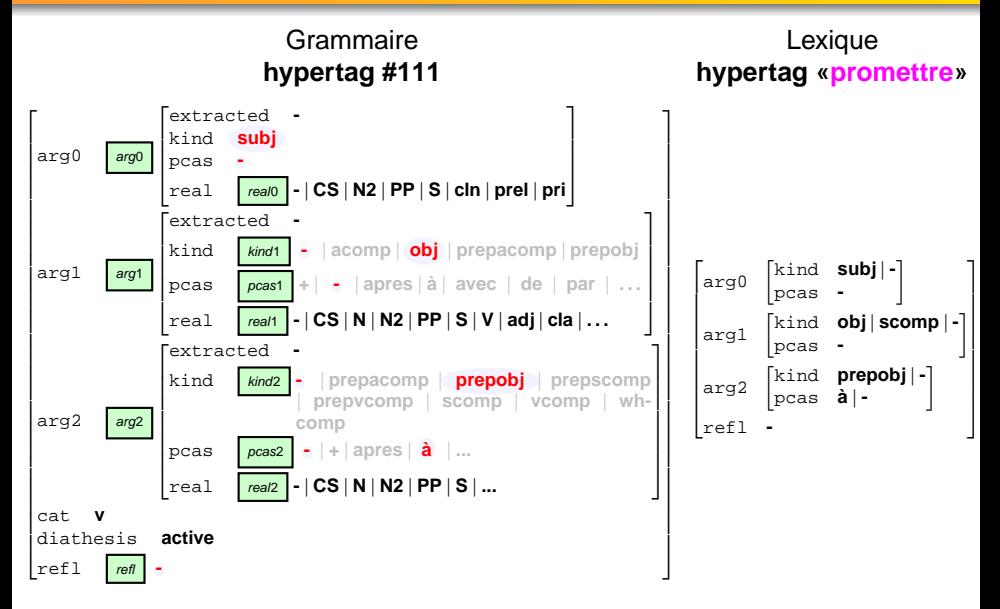

Les variables propagent les valeurs des hypertags aux noeuds et gardes

#### Principes :

- $\bullet$  Développement de MG  $\sim$  développement de programmes (objets)
- $\bullet$  Utilisation de formats intermédaires XML  $\rightsquigarrow$  vues multiples (XSL)

#### Édition et visualisation des MG : MGTOOLS

- Mode Emacs avec coloration syntaxique
- Interaction avec une visualisation graphique de la hiérarchie des classes
- **Conversion format XML**

 $E \rightarrow E E$   $\rightarrow$  0.4  $\odot$ 

### Environnement de développement (suite)

#### Visualisation de la grammaire

- conversion format TAGML (XML) vers vue HTML
- script CGI de recherche (par id et par mots clés) <http://atoll.inria.fr/perl/frmg/tree.pl>

#### Utilisation de la grammaire

- Serveur de parseur + visualisation des analyses sous différents formats (forme  $XML \Rightarrow$  formes «grammaire», dérivations et dépendances) <http://atoll.inria.fr/parserdemo>
- Possibilité de visualisation des arbres utilisés dans une analyse
- Utilisation de jeux de tests avec calculs de statistiques (temps, couverture, taux d'ambiguité, . . .) + modif round précédent
- <span id="page-23-0"></span>Calcul de taux de «parsabilité» par mot ⇒ amélioraton lexique

# Sorties d'analyse syntaxique (format dépendances)

<span id="page-24-0"></span>il a voulu en [promettre](#page-25-0) une à Paul.

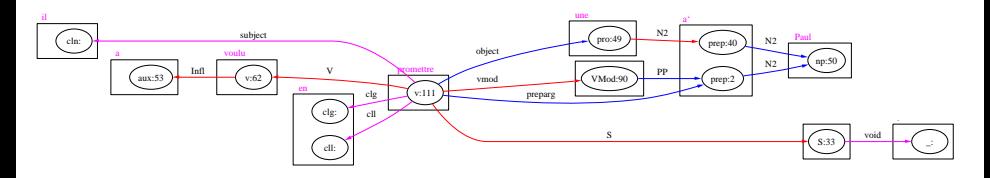

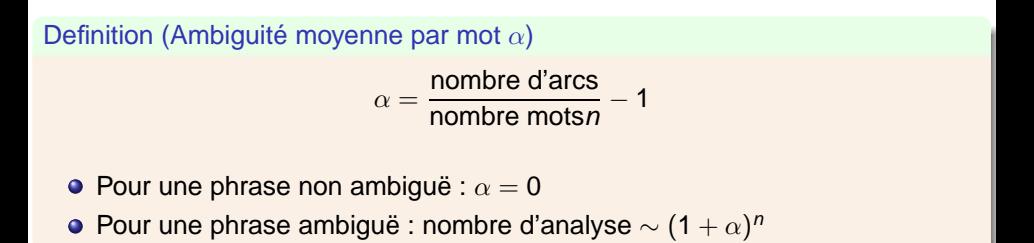

Sorties d'analyse syntaxique (format dépendances)

# il a voulu en promettre une à

<span id="page-25-1"></span>nombre d'arcs

 $\overline{\phantom{a}}$ 

<span id="page-25-0"></span>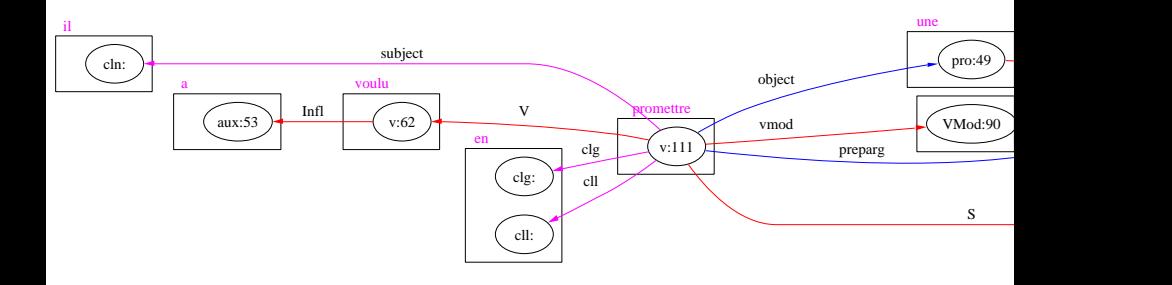

# Definition (Ambiguité moyenne par mot  $\alpha$ )

 $\alpha =$ no[mb](#page-24-0)[re](#page-26-0) [m](#page-25-1)[o](#page-13-0)[t](#page-25-1)or[n](#page-28-0)ale motornale motornale motornale motornale motornale motornale motornale motornale motornale mot<br>13/18 in 19/10 19/10 19/10 19/10 19/10 19/10 19/10 19/10 19/10 19/10 19/10 19/10 19/10 19/10 19/10 19/10 19/10 [−](#page-31-0) 1 INRIA É. de la Clergerie Comment obtenir plus des [Méta-Grammaires](#page-0-0) TALN'05 13 / 18

### Couverture et performances

Utilisation de l'analyseur TAG/TIG pour des analyses complètes note : l'analyseur peut aussi retourner des analyses partielles (mode robuste)

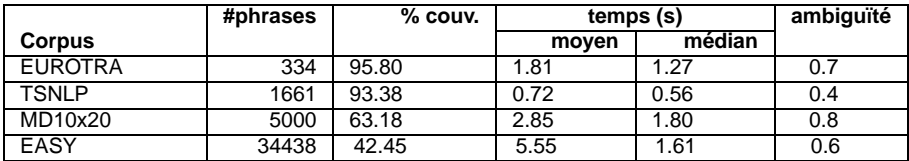

<span id="page-26-0"></span>Résultats (avec un timeout de 100s)

# Couverture et performances

Utilisation de l'analyseur TAG/TIG pour des analyses complètes note : l'analyseur peut aussi retourner des analyses partielles (mode robuste)

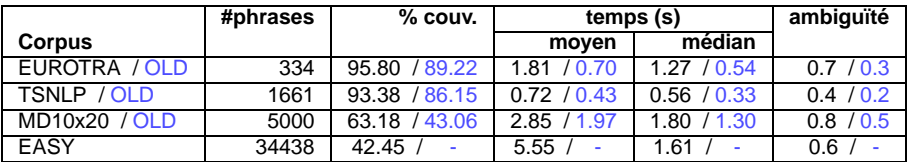

Résultats (avec un timeout de 100s)

Modif mal contrôlées de dernière minute pour améliorer la couverture

- $\sim$  dégradation temps et ambiguïté par rapport à une ancienne version OLD
- ⇒ importance d'un suivi constant et régulier

Manque information sur la précision :

- Attente résultats EASy
- Attente corpus annoté en syntaxe

### **Conclusion**

- MG + env. développement + factorisation  $\Rightarrow$ 
	- $\blacktriangleright$  grammaire compacte
	- $\triangleright$  temps de développement rapide (quelques mois)
- DYALOG + factorisation : puissance et généricité
- Mais le dev. d'une MG reste une tâche complexe
	- $\blacktriangleright$  Besoin important d'expertise linguistique
	- $\blacktriangleright$  Besoin d'un lexique syntaxique riche
	- $\triangleright$  Discipline rigoureuse de tests
	- $\triangleright$  Contraintes plus expressives et plus puissantes exclusion, topologique, rang, . . .
	- ► Formalisme cible plus expressif que les TAGs, comme les MC-TAGs ⇒ réduire la distance entre MG et Formalisme Cible
	- $\triangleright$  Besoin de probabilités/heuristiques pour lever les ambiguïtés
- Outils et ressources librement disponibles :

<span id="page-28-0"></span>DYALOG, FRMG, MGCOMP, MGTOOLS + LEFFF + . . . <http://atoll.inria.fr> rubrique Catalogue

### Estimer le taux de compaction des arbres factorisés

#### Pour l'arbre #111

- $sub real = 5$  choix de réalisations pour un sujet pré-verbal : cln N2 CS S PP
	- subjpos choix entre sujet « absent », « pré-verbal », « pré-verbal et cl post-verbal », « absent et cl post-verbal », « post-verbal » ;
- $argspos = 3$  entrelacements entre 2 args post-verbaux  $+$  un sujet post-verbal, tous optionnels ;
- <span id="page-29-0"></span> $clseqpos = X$  choix entre 2 séquences de clitiques pré ou post verbaux optionnels : cld, cla, cld, cll, clg ;
	- clopt = 2 clitiques pré-verbaux optionnels : clneg (« ne »), clr (réflexif);
		- $neg = 3$  positions de négation (advneg « que » sur les arguments verbaux ou advneg pré-verbal pour les infinitives) ;
	- $arg1 real = 3$  réalisations possibles pour arg1 : N2 comp PP (nominal, adjectival, infinitif, complétif, . . .);
	- $arg2real = 2$  réalisations possibles (au moins) pour arg2 (CS,PP);

# Meta Grammaire du Français

- Sous-catégorisation des verbes : sujet, attribut, object, prep-object, vcomp et scomp, prep-vcomp, wh-comp prep-scomp. au plus 3 arg. verbaux (sujet inclus)
- Constructions auxiliaires, verbes à controle (sujet)
- Diverses réalisations (np, clitique, infinitive, complétive) et position (pre, post, post-clitique) du sujet
- extraction arguments et modifiers (questions, relatives, et clivées)
- construction passive et active
- coordination partielle (sans ellipse)
- modifieurs du verbe à diverses positions (participiales, PP, adv, . . .),

# EASY – Détail

<span id="page-31-0"></span>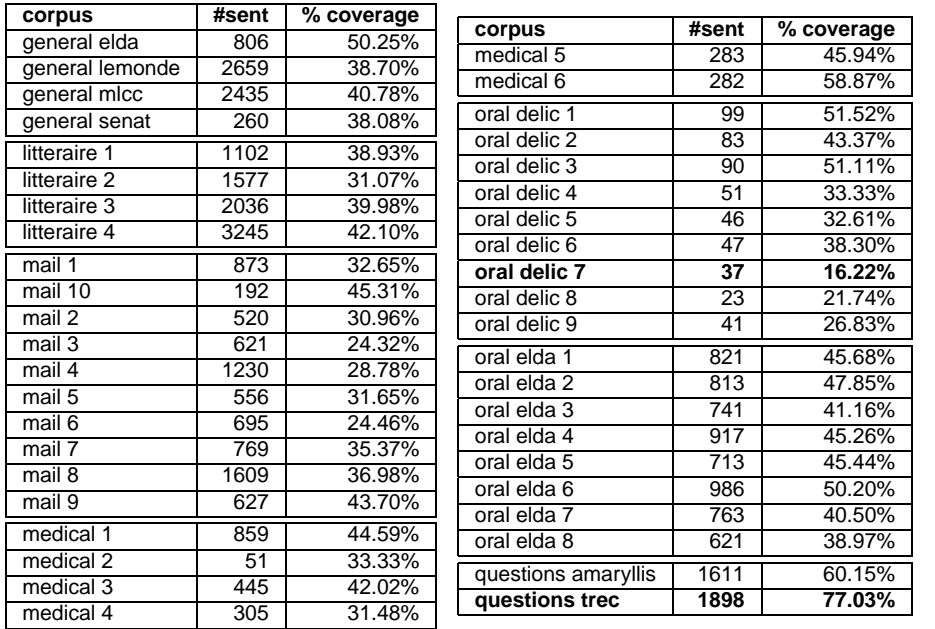